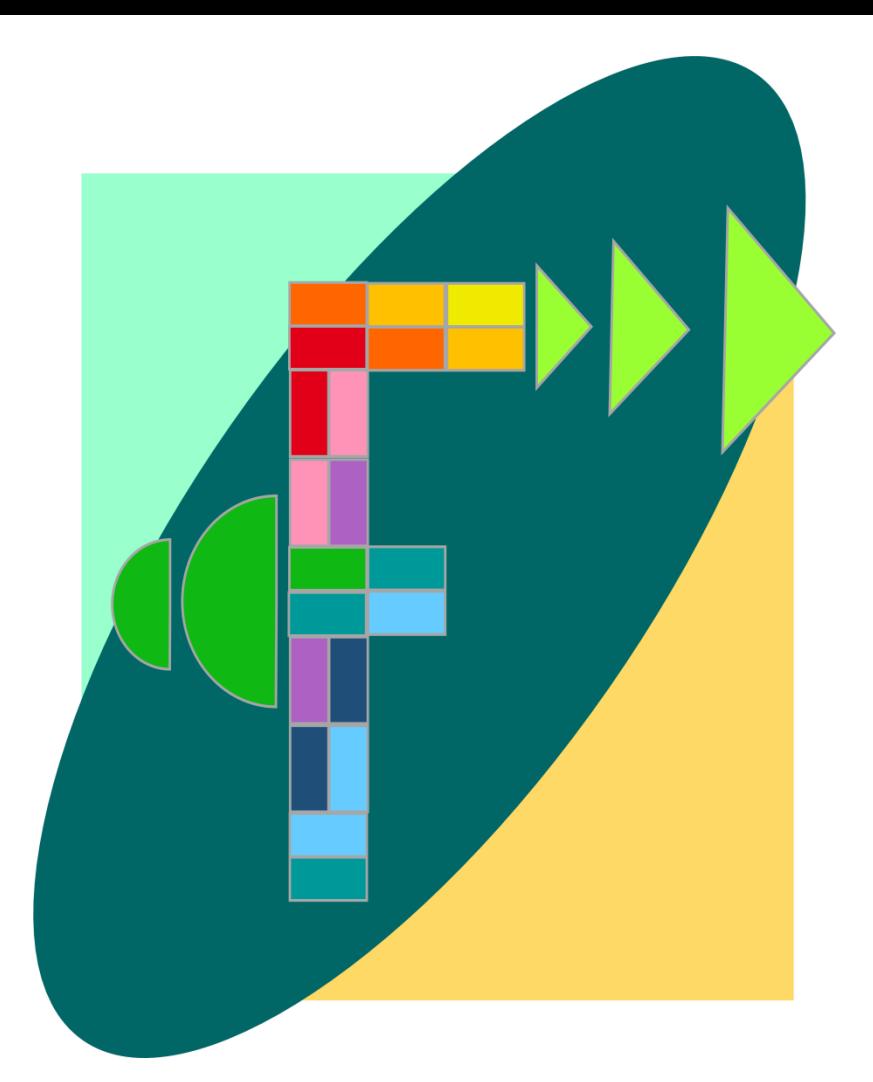

### **ВИДЕО-БЛОГ BILINGUAL-ONLINE**

#### *#ЛайфхакиБилингвизма©*

*Выпуск 18/ 2022*

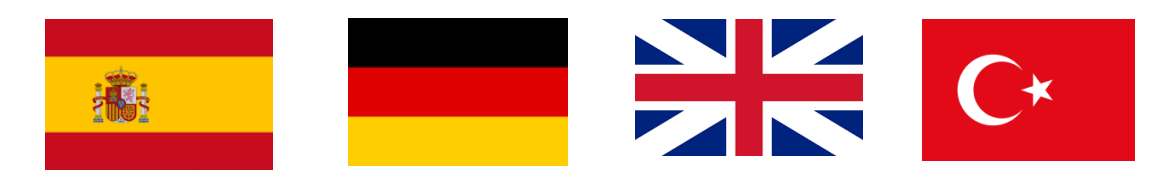

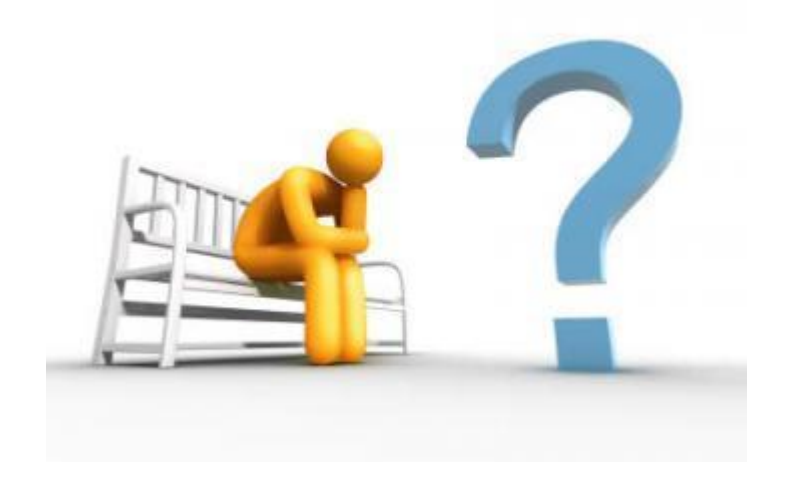

## **Делать или не делать?**

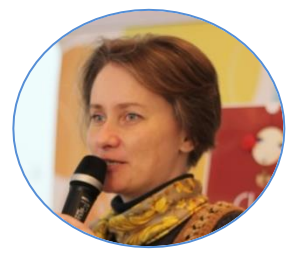

Кудрявцева Екатерина Львовна, PhD, научный рук-ль и автор идеи проекта

### **Говорят дети**

- Я делаю спорт. (Я занимаюсь спортом.)
- Он сделал шутку. (Он пошутил.)
- Я делаю заботы. (Я беспокоюсь.)
- Он делает проблему/неприятности. (От него одни проблемы/неприятности.)

# **Почему это так?**

- В испанском языке есть глагол «hacer». «Hacer la comida» -готовить еду, «hacer la cama» - стелить постель, «hacer deporte» - заниматься спортом.
- В турецком языке есть конструкции с «делать» = «yapmak: spor yapmak, şaka yapmak, iş yapmak» - и они в полном составе перекочевали в язык билингвов: делать спорт, шутку, работу...
	- В английском языке глаголы «do» или «make».
		- В немецком «machen» или «tun».

### **Лайфхак: работаем переводчиками!**

Делаем двусторонние карточки (РУ-EN/DE/ESP). Смотря на одну сторону, переводим.

- Заниматься спортом
- Заниматься бизнесом (иное, чем делать бизнес!)
- Шутить
- Беспокоиться
- Решать задачу/проблему
- Приносить неприятности/проблемы
- Стелить постель
- Кривляться/гримасничать
- Работать (a job/ die Arbeit)
- Укладывать волосы
- Строить планы
- Комментировать
- Освобождать место
- Делать уроки/работу
- Делать гимнастику
- Делать покупки
- Делать упражнение
- Делать сюрпризы
- Делать заготовки на зиму
- Делать укол/прививку
- Делать добро/зло
- Делать портрет
- Делать ноги
- Делать деньги
- Делать счастливым
- Делать замечание
- Делать доклад
- Что делать?

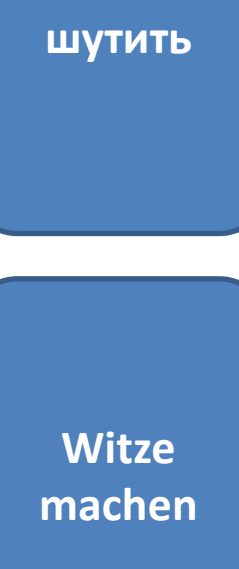

# **Лайфхак: говорим иначе!**

- Делать обед: готовить обед, варить суп, жарить мясо, тушить овощи…
- Делать выставку: готовить выставку, размещать экспонаты, развешивать картины, расставлять мебель…
- Делать зарядку: наклоняться, разгибаться, прыгать…
- Делать сюрприз: готовить сюрприз, удивлять, поражать…
- Делать заготовки/запасы на зиму: консервировать, сушить, солить, мариновать, закручивать, закрывать в банки, замораживать…

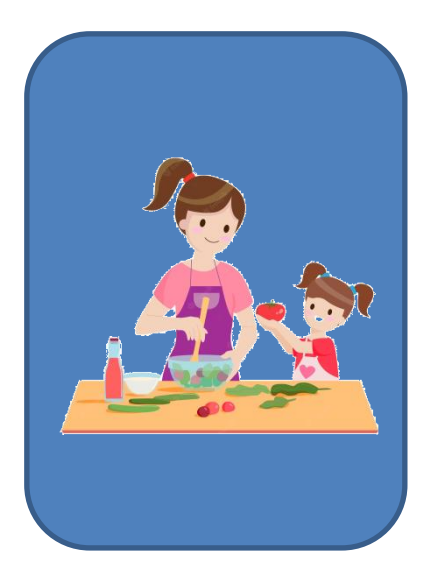

Также, как игра с карточками с картинками: назвать картинки по-разному

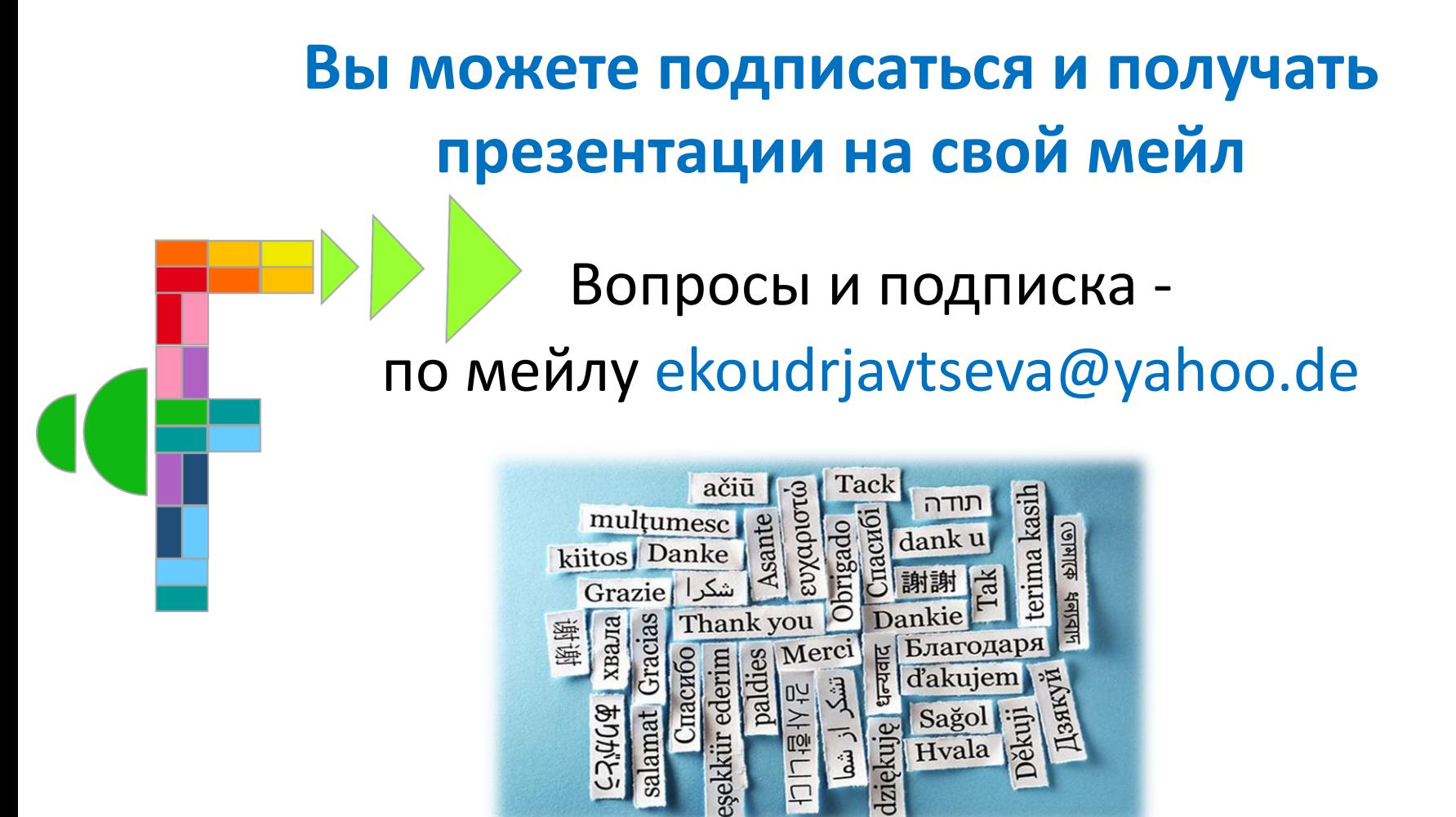